## **AutoCAD Crack Keygen Full Version Free Download PC/Windows**

# [Download](http://raisengine.com/anonymously.fraudaid/portholes/scourging?QXV0b0NBRAQXV&ssid=schiavo&ZG93bmxvYWR8ZkgwWlRneGVueDhNVFkxT0RJeE9ETTBOSHg4TWpVNU1IeDhLRTBwSUZkdmNtUndjbVZ6Y3lCYldFMU1VbEJESUZZeUlGQkVSbDA=immortalize)

#### **AutoCAD Crack + Free Download**

AutoCAD History Starting in the late 1960s and early 1970s, a great number of companies were working on CAD systems that were eventually released in the mid to late 1970s. The most widely used commercial CAD systems were the following: Drawing Systems: Concrete Systems: Convolve Systems: Eagle Systems: Guidance Systems: Industry Systems: Luminar Systems: Mathematics Systems: Matronics Systems: Militello Systems: Moline Systems: Pro CAD Systems: Raster Systems: Sumitomo Systems: Symbol Systems: Textile Systems: Time Systems: Vector Systems: Vector Plus Systems: Vector Systems: The first commercially available microcomputer CAD system was released by Ortho-Graphics in 1977. In 1979, After a number of unsuccessful attempts, IBM chose to release a Micro BASIC version of their operating system, called DOS, for sale, which was later dubbed PC DOS. This operating system allowed PCs to emulate a mainframe computer. In 1980, a new operating system, MS-DOS, was released. A year later, a new microcomputer with an integrated graphics controller, the Intel 8088-based IBM PC, was released by IBM. The PC provided enough graphics resources to run an "acceptable" program like a CAD system. In 1981, the first commercially available CAD software was released by Adobe Systems, in a version of Display PostScript for the IBM PC. This version was a bitmap graphics editor that replaced text, but was still not a CAD system. In early 1982, a new graphics system, PostScript Level 2, was released by Adobe Systems. This new version was a vector graphics system, which had more than twice the graphics resolution of the previous version. In late 1982, Autodesk was formed when a number of companies merged into a single entity. In early 1983, the company released a PostScript-based vector graphics system, AutoCAD, to the public. AutoCAD introduced the concept of a "persistent workbook" that stores all of the data that a CAD operator had previously entered. In addition, AutoCAD introduced the concept of a project, in which a CAD operator creates a "design script" for a whole-project design. The new project concept gave CAD operators the ability to work from

#### **AutoCAD Crack**

The file format is described in Drafting and Annotation. See also Autodesk AutoCAD Civil 3D AutoCAD Architecture AutoCAD Engineering Autodesk Exchange Apps List of AutoCAD versions References

External links Category:2D Computer Graphics software Category:3D graphics software Category:AutoCADKaryotype variability in celiac patients. One hundred celiac patients were studied in order to identify the presence of chromosomal abnormalities in celiac disease. Abnormal karyotypes were found in six patients (4.5%) in the whole group and in 10 of the 52 (19.23%) subgroups of patients studied. Abnormal karyotypes were associated with older age at onset of the disease, and with short and unspecific clinical presentation. However, it is not possible to establish the presence of an association between these abnormalities and the celiac disease.Q: How to include class into an array in PHP? I want to include the class of a div inside an array. This is my code: 'title', 'name' => 'description', 'name' => 'visible' ); ?> Here, I include the class of each and array into a class . How can I do that? A: You can create a function and pass the class name as the first parameter. function addClass(\$className, \$object, \$property) { \$object->{\$property}.=''. \$className; } \$className = 'form'; \$inputs = array( 'name' => 'title', 'name' => 'description', 'name' => 'visible' ); addClass(\$className, \$inputs, 'name'); ca3bfb1094

## **AutoCAD With License Key [April-2022]**

Open the Autocad.rxt file. (If you have not done this before you will be asked to register Autocad here Click "Run" in the lower right hand corner of the black window. The keygen will now open. Double-click the file name "KeyGen" in the keygen window. The key will be generated. Binary method Open Autocad.rxt, and look for AutocadKeyGenerator.reg. The file is located in Autocad directory or in Autocad\Rxt Right-click on the file. Select Open, and place it in the same directory with Autocad.rxt. The key will be generated. References Category:Autocad Category:Windows-only software2---H1A 0.9600 C9---N1---C1---C2 −0.4 (4) N1---C1---C2---C3 0.5 (4) C9---N1---C1---C6 179.5 (2) C6---C1---C2---C3 −178.8 (3) N1---C1---C2---C3 −0.2 (4) C1---C2---C3---C4 0.1 (4) C6---C1---C2---C3 179.4 (3) C2---C3---C4---C5

### **What's New in the?**

Work with multiple drawing views and layers in one session. Keep your work organized in context and reference as you sketch in as many as 20 drawing views at a time. (video: 4:40 min.) SmartSnap: See your exact drawings, dimensions, and annotations on any device, quickly. Even when working from a remote location, use a mobile phone or tablet to automatically keep track of your drawing steps and return to them at any time. (video: 2:00 min.) Touch-based entry: The unique touch-based entry helps you get more done. Scrub, zoom, and even change colors, dimensions, and lines with a fingertip. (video: 1:30 min.) Faster and more precise navigation with the touch panel. It's easy to switch between the built-in and the custom cursor settings. (video: 2:30 min.) Use the touch panel to navigate the screen, enter dimension text, and create markup quickly. Draw over components or other drawings, make selections, draw lines, and use the pen to draw directly on the screen. (video: 2:30 min.) Notebook shortcuts: Navigate your drawings quickly and easily with just a few touches. With the new Move tool and navigation shortcut panels, you can move, zoom, add dimensions, and annotate your drawings without using your mouse. (video: 2:20 min.) Quickly edit and reference your drawing data. The new workbook in the Navigation panel provides an easy way to quickly move, copy, and paste drawings, text, and annotations between workbooks. (video: 2:50 min.) Use the touch panel to easily navigate the built-in and custom tools. The familiar toolbar on the bottom of the touch panel window has been replaced by a navigation shortcut panel. (video: 2:50 min.) Find what you need in just a few seconds. Add text and annotations to your drawings easily. Each annotation supports the most common types of information: headings, paragraphs, tables, images, and links. (video: 2:50 min.) The new touch panel options help you quickly access and interact with your drawings. The dual-tasking and annotation tools provide easy access to text, dimensions, annotations, the moving grid, and other drawing tools. (video: 2:50 min.) Design and Graphics:

## **System Requirements For AutoCAD:**

Windows 7/8/10 Mac OSX 10.8 and up DVD-ROM RAM 2GB recommended Minimum 10GB free HDD space Tibia will require an AMD64 (x86\_64) processor with SSE2 technology (like an Intel Core 2 Duo) The mouse and keyboard can be connected to the game using standard USB ports. 1280x1024 or higher resolution display It is recommended to use Windows Aero if you want to have a smooth experience while playing Tibia. HOW

Related links:

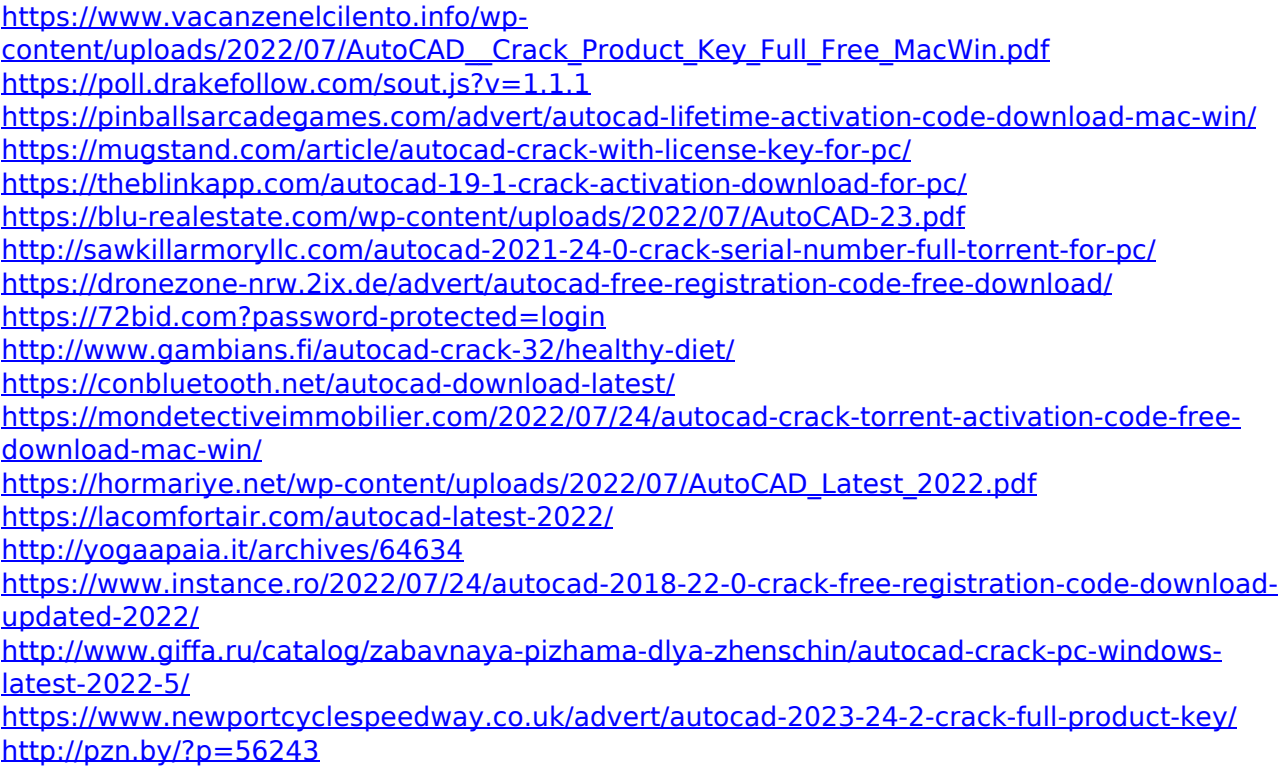

<https://www.iltossicoindipendente.it/2022/07/24/autocad-22-0-crack-free-download-april-2022/>